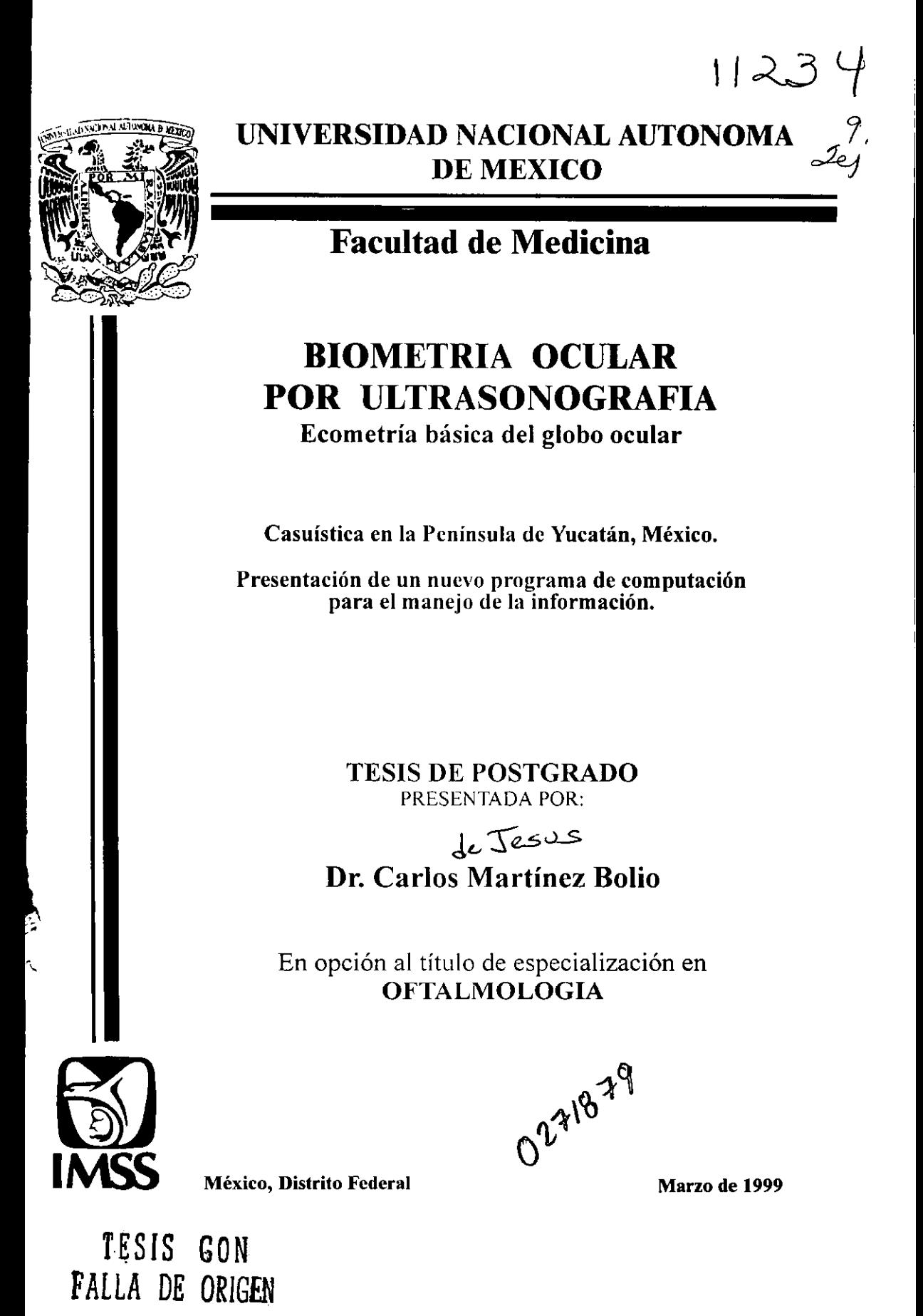

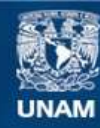

Universidad Nacional Autónoma de México

**UNAM – Dirección General de Bibliotecas Tesis Digitales Restricciones de uso**

#### **DERECHOS RESERVADOS © PROHIBIDA SU REPRODUCCIÓN TOTAL O PARCIAL**

Todo el material contenido en esta tesis esta protegido por la Ley Federal del Derecho de Autor (LFDA) de los Estados Unidos Mexicanos (México).

**Biblioteca Central** 

Dirección General de Bibliotecas de la UNAM

El uso de imágenes, fragmentos de videos, y demás material que sea objeto de protección de los derechos de autor, será exclusivamente para fines educativos e informativos y deberá citar la fuente donde la obtuvo mencionando el autor o autores. Cualquier uso distinto como el lucro, reproducción, edición o modificación, será perseguido y sancionado por el respectivo titular de los Derechos de Autor.

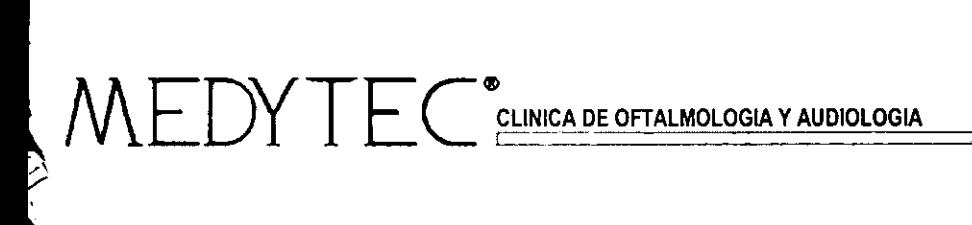

 $\label{eq:2.1} \frac{1}{2}\sum_{i=1}^n\frac{1}{2\pi\sqrt{2\pi}}\int_{\mathbb{R}^n}\frac{1}{2\pi\sqrt{2\pi}}\int_{\mathbb{R}^n}\frac{1}{2\pi\sqrt{2\pi}}\frac{1}{2\pi\sqrt{2\pi}}\frac{1}{2\pi\sqrt{2\pi}}\frac{1}{2\pi\sqrt{2\pi}}\frac{1}{2\pi\sqrt{2\pi}}\frac{1}{2\pi\sqrt{2\pi}}\frac{1}{2\pi\sqrt{2\pi}}\frac{1}{2\pi\sqrt{2\pi}}\frac{1}{2\pi\sqrt{2\pi}}\frac{1}{2\pi\$ 

 $\overline{1}$ 

A mi esposa ILEANA,

)<br>C

Gracias por su amor, apoyo y comprensión.

A mis hijos: **CARLOS, ANDRES Y DANIEL** 

A mi familia, amigos, compañeros y colegas.

). r

Con respeto y aprecio a mis profesores.

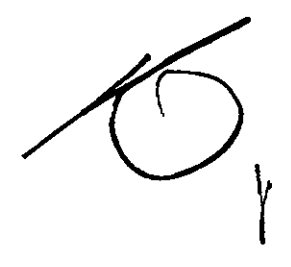

DA. Ek  $\ddot{\phantom{a}}$ ل کې د په مختلف **CIVE DE LA DIVIDIO DE OFTA ANGEDEN** ್ಕಾಲ್ವ

#### AL HONORABLE SINODO.

ī,

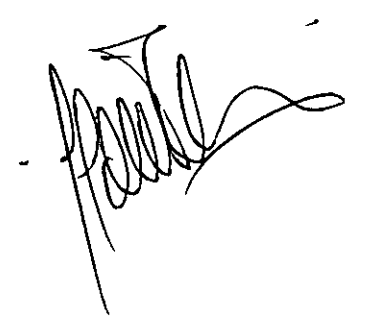

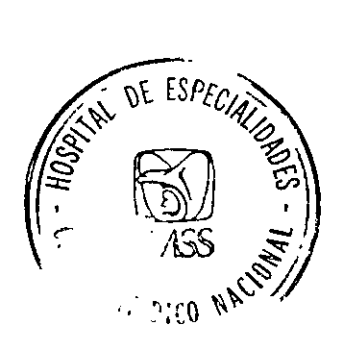

JEFATURE DE CFTALMOLOGIA

# **CONTENIDO**

 $\gtrsim$ **r** 

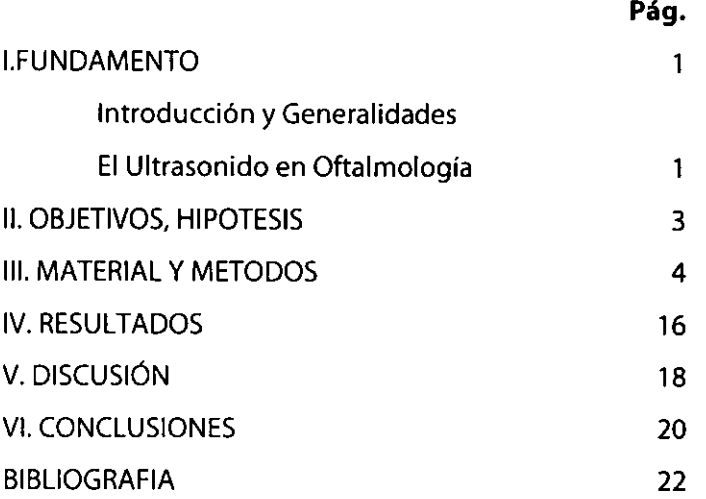

#### **PROLOGO**

En 1986 me vi obligado a comprar un equipo de ultrasonido ocular modo A, para calcular el poder de las lentes intraoculares que insertaría a mis pacientes al operarles de catarata. Digo obligado, porque apenas empezaba con esta técnica y no tenía acceso a ningún equipo para decidir que implante usar.

Acababa de terminar la residencia de oftalmología en 1984. En mi hospital de formación, Centro Médico Nacional del IMSS, no se operaba aún con lentes intraoculares y, en consecuencia, no se empleaba el ultrasonido para este propósito. Me preocupé mucho por la aparente complejidad de aprender a usarlo. Tenía temor de no poder manejarlo. No tenía cerca a nadie que me enseñara, a ningún profesor.

Empecé a usar mi equipo con la técnica de contacto y después con la de inmersión. Adquirí después el sistema AB y A estandarizado. Algunos colegas oftalmólogos me empezaron a hacer el favor de enviar sus pacientes para hacerles estudios. Sin darme cuenta, ya pasó más de una década y sigo trabajando con el ultrasonido. Sigo aprendiendo y maravillándome de las máquinas de hoy. Disfruto su calidad de imagen y resolución. Cada día aprecio más y más la enorme ayuda que nos brinda este sistema a los oftalmólogos, en favor de la salud de nuestros enfermos de los ojos. Mucho se lo debemos al genio de los físicos franceses Pierre y Jacques Curie quienes descubrieron, en 1890, el efecto piezoeléctrico, base de este portentoso sistema de diagnóstico por imagen no invasivo.

Deseo agradecer de manera muy especial a los doctores Eduardo Moragrega Adame y Cecilio Velazco Barona su amistad, paciencia y enseñanzas que siempre me han brindado.

A continuación revisaremos parte de nuestra casuística para tratar de conocer las medidas básicas de los ojos en nuestros habitantes de la Península de Yucatán.

**Dr. Carlos Martínez Bolio,** 

### **l. FUNDAMENTO**

El ultrasonido es la emisión de ondas de sonido de muy alta frecuencia, consecuentemente inaudibles para el oído humano e inocuas para los tejidos vivos (1). La historia de su estudio y conocimiento se remonta al siglo XVIII, cuando el monje y científico italiano Lázaro Spallanzani demostró que los murciélagos se orientaban por medio del sonido y no de la luz. Cien años mas tarde, en 1890, los físicos franceses Pierre y Jacques Curie descubrieron el efecto piezoeléctrico, base de **la** creación física del ultrasonido.

El primer intento de desarrollar el ultrasonido a gran escala la efectuó el físico francés Paul Langevin, quién fue comisionado por su gobierno para crear un sistema que permitiera localizar submarinos durante la Primera Guerra Mundial. Su trabajo, sumado al de grupos de científicos británicos y estadounidenses, dio las bases para la creación del sonar que se ha ido perfeccionando de diversas maneras y con distintos propósitos (2).

La aplicación del ultrasonido en la medicina humana surge de los trabajos del neurólogo austríaco Karl T. Dussik en 1947 con la creación del hipersonograma para visualizar estructuras intracraneales. Sus esfuerzos estimularon su aplicación a otros campos de la medicina. En la década de los cincuenta con el apoyo financiero de algunas casas comerciales y la aplicación de la ingeniería biomédica, grupos de médicos, de distintos países, fueron desarrollando mejoras en la generación del ultrasonido aplicado a las **distintas especialidades médicas**, principalmente con fines diagnósticos.

**El ultrasonido en oftalmología.-** En 1965, Mundt y Hughes aplican por primera vez el ultrasonido al diagnóstico en oftalmología. Utilizaron el

reflectoscopio de aplicación industrial, con una frecuencia de 10 Megahertz, y mostraron por primera vez la posibilidad de obtener imágenes ecográficas de retinoblastomas y melanomas (3).

En su aplicación en oftalmología destacan dos pioneros: el Dr. Arvo Oksala, en Finlandia, y al Dr. Gilbert Baum, en los Estados Unidos. En 1964 Buchmann organiza en Berlín el primer congreso sobre el uso del ultrasonido en oftalmología y en esta ocasión se funda la "Societas pro diagnostica ultrasonica in oftalmología", cuya sigla es SIDUO. También los doctores Karl Osoining, Werner Buschmann y Jacques Poujol dieron enormes aportaciones en este campo. Así el primero, el Dr. Osoinig y colaboradores, desarrollaron un método exacto de ultrasonido con el modo A para realizar o poner las bases del llamado "diagnóstico tisular" con ultrasonido.

La presencia del ultrasonido en la oftalmología mexicana data de la década de los 70 y reconoce un entusiasta número de oftalmólogos que desde sus distintos hospitales adquirieron equipos de ultrasonido en modo A. Destaca por su decidido entusiasmo en esta disciplina uno de los pioneros, amigo nuestro del que siempre hemos recibido apoyo y consejo, el Dr. Eduardo Moragrega Adame, quien creyó desde el principio en sus bondades clínicas para el diagnóstico y para el cálculo de la lente intraocular en los pacientes que serían operados de catarata.

# **11. OBJETIVOS**

Conocer, revisar y reportar estudios de ecografía ocular realizados en el gabinete de ultrasonografía ocular de Medytec - clínica privada ubicada en Mérida, capital del estado de Yucatán, fundada en 1989 y dedicada al estudio, diagnóstico y tratamiento de enfermedades de los ojos-, formar una base de datos de los resultados de las ecometrías oculares realizadas y compararlo con lo referido en la literatura universal.

Dar a conocer un nuevo, inédito, programa para computadora que denominamos **Sistema Uscan** y desarrollamos especialmente para administrar, ordenar y manejar la información generada en nuestro gabinete de ecografía.

### **111. MATERIAL Y METODOS**

Tomamos 1,970 expedientes archivados de pacientes sometidos a ultrasonido ocular desde agosto de 1995, 1996 y parte de 1997. Fueron enviados para calcular el lente intraocular por diagnóstico de catarata y referidos por médicos oftalmólogos del sureste, incluyendo Mérida, Campeche y Quintana Roo.

Para efectuar los estudios empleamos indistintamente dos equipos de ecografía ocular A B, ambos de la marca Alcon. Uno es un modelo ultrascan digital B 4000 con una sonda B de 10 MHz. motorizada. También contamos con otro, el modelo Ultrascan 1998, también con un transductor de 10 Mhz. Ambos equipos están provistos de programas para el cálculo de lente intraocular y manejan las siguientes fórmulas universalmente reconocidas: SRKT, SRK 11, Binkhorst 11, Hoffer/Colebrander y Holladay.

A todos los pacientes antes del estudio se les practicó queratometría con un equipo marca Topcon modelo OM 4. Los estudios fueron realizados por personal médico entrenado. El paciente fue colocado en decúbito dorsal efectuando un barrido en modo A B para reconocer estructuras de la órbita y del ojo usando metilcelulosa al 2 % como lubricante y conductor. Para el cálculo en modo A se usó la técnica de inmersión colocando en el saco conjuntiva!, previamente anestesiado con proparacaína, una cubeta o copa de Hansen llena con solución salina.

La información generada fue capturada en un programa de <sup>~</sup>computadora - Sistema Uscan- desarrollado por nosotros especialmente para ordenar este material y manejar sus distintos archivos a favor de éste y otros protocolos de investigación. La ficha técnica del programa y sus principales pantallas, con su instructivo de operación, se expresan a continuación:

**Ecometría Básica Ocular** 4

•

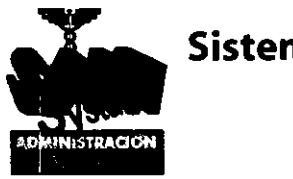

# **Sistema Estadístico USCAN**

# **Requerimientos del Sistema**

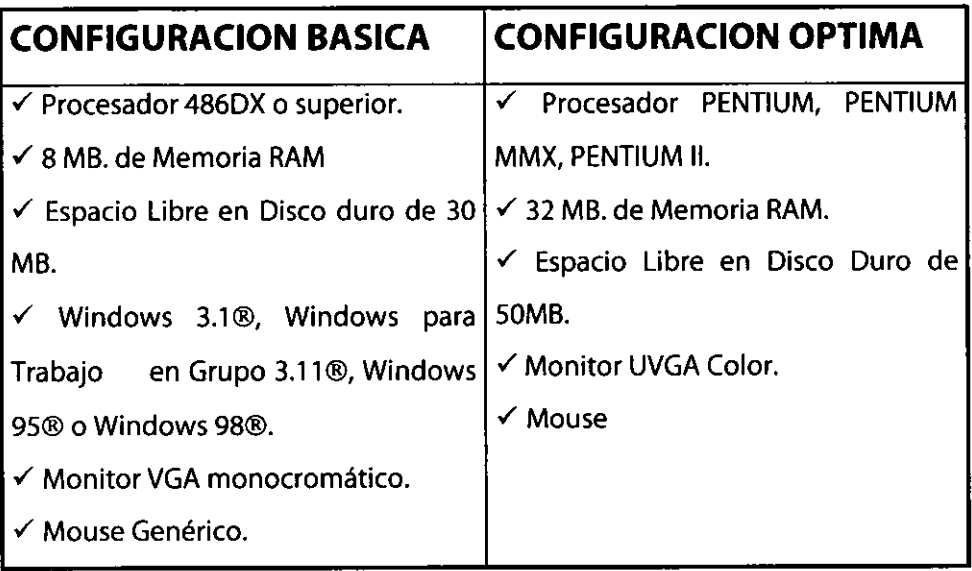

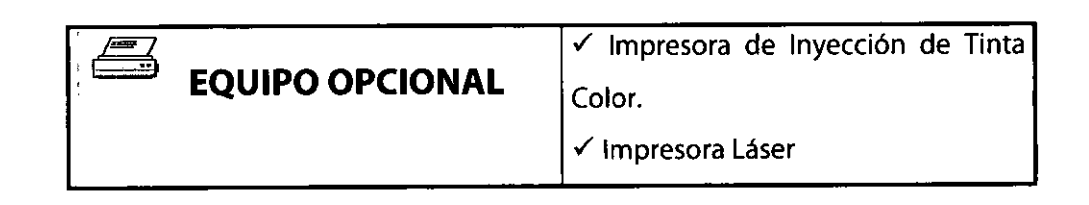

### **FICHA TECNICA**

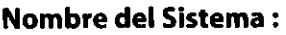

**Versión:** 

**Grupo de Programas:** 

**Icono de Trabajo** :

1.0 Services Link Network

**SISTEMA ESTADISTICO USCAN** 

43

**Directorio de Trabajo** : **Núm. de Archivos de Información: Tamaño del EXE** 

**Programa de Instalación: Tipos de Datos** :

**Ambiente de Trabajo** :

C:\SLN\USCAN

SETUP.EXE

861,080 Kbytes aproximadamente.

Formato .DBF reconocible por Microsoft Office®, Fox Pro®, Dbase® y cualquier paquete compatible con manejador ODBF.

Microsoft Windows® en sus versiones 3.1, 3.11, 95 y 98

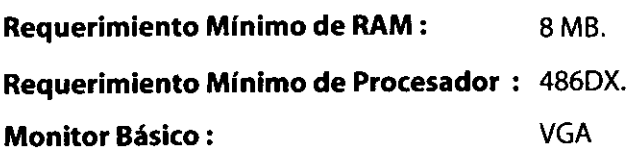

~ Todas las marcas mencionadas son propiedad de sus respectivas Compañías productoras.

Ecometría Básica Ocular <del>1988 - 1999 - 1999 - 1999 - 1999 - 1999 - 1999 - 1999 - 1999 - 1999 - 1999 - 1999 - 199</del>

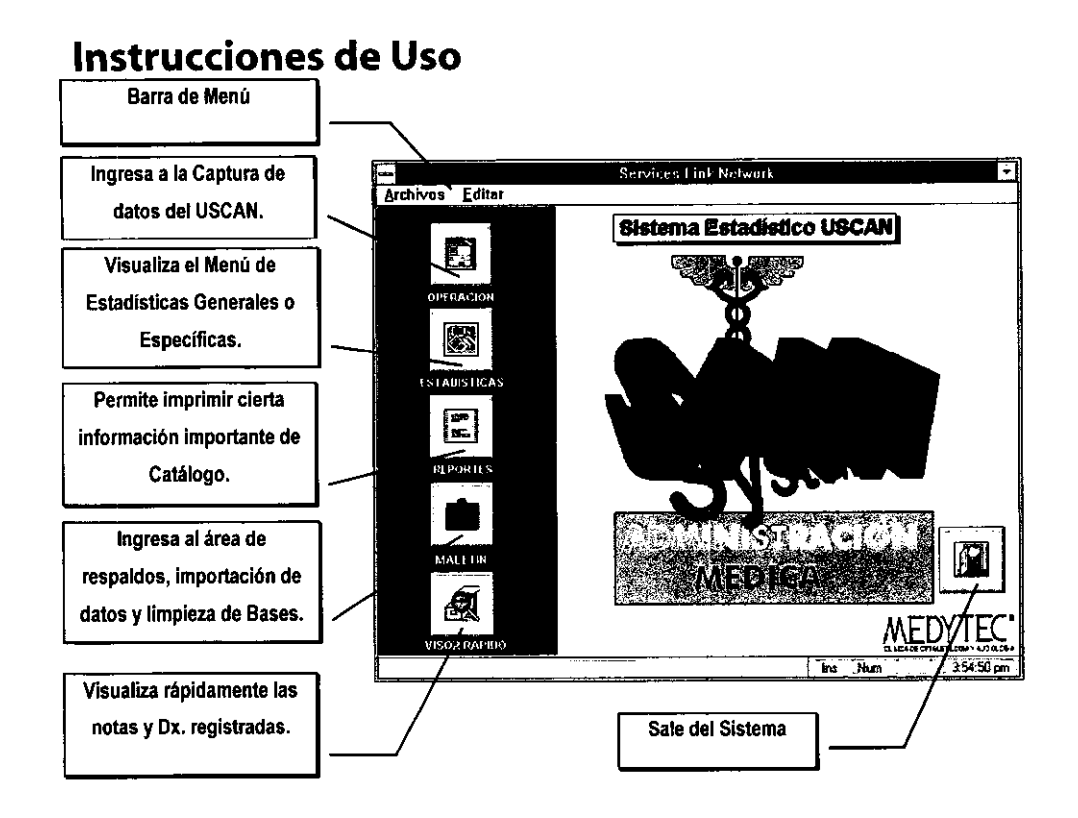

**BARRA DE MENU** : En esta parte se encuentran 2 programas de registro de información básica, el Catálogo de Médicos Usuarios y los médicos firmantes -nombres que aparecerán al final de los reportes de datos del USCAN- La información contenida en esta área, será indispensable para el correcto funcionamiento del sistema.

**NOTA** : Es muy importante controlar centralizadamente el registro de Médicos usuarios, esto quiere decir que, debe designarse por una sola persona el registro y asignación de la clave de cada uno de los médicos de este catálogo, pues el Sistema no

reconocería claves diferentes aunque el nombre del médico usuario sea el mismo, considerándolo como dos personas diferentes. Esto podría causar descontrol en el sistema y arrojar resultados equivocados en las áreas de estadísticas.

Estas Opciones se observan como siguen :

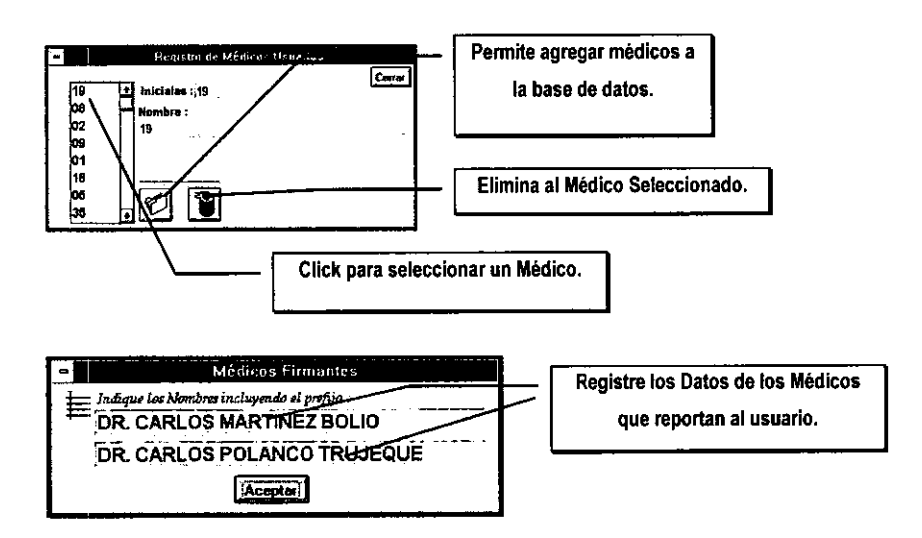

**OPERACION** : En este punto, se ingresará la información de cada uno de los estudios emitidos. Este programa fue diseñado para realizar la captura de una forma rápida y efectiva, cada uno de los campos contiene exactamente los dígitos necesarios para el dato entrante, esto significa que, supongamos que ingresamos el dato "Acd", cuyo valor sea 3.6, será lo mismo teclear (3)(.)(6) que (3)(6), esto debido a que desde el tecleo de la primera cifra el sistema ya ha colocado el punto decimal.

En el caso de las flechas de cálculo en el área de Refract y lmplant, se podrá teclear <Enter> inmediatamente después de capturar el primer dato de ambas columnas (tanto en Primary como Secundary).

**NOTA** : Aún cuando se utilice el cálculo automático, es necesario verificar la exactitud del resultado. Si existiesen diferencias deberán ser corregidas manualmente.

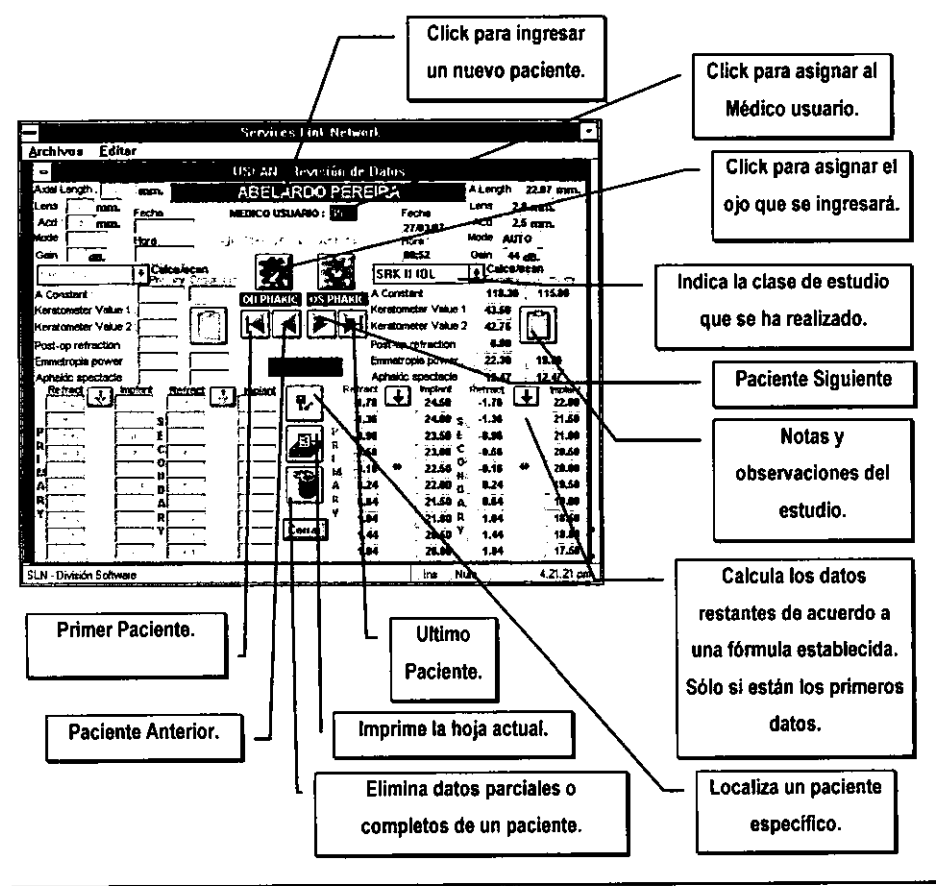

Al ingresar al área de Nuevo Paciente se desplegará la siguiente pantalla de trabajo:

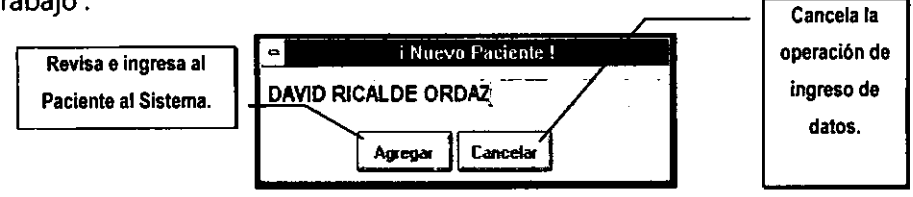

Debe ingresarse el nombre del paciente, respetando las políticas establecidas por la Dirección de la Clínica, o sea, por **<NOMBRE (S)> y <APELLIDOS>** o bien, **<APELLIDOS>, <NOMBRE(S)>.** 

Las Pantallas de Búsqueda de Pacientes y Tipos de Estudio se despliegan a continuación:

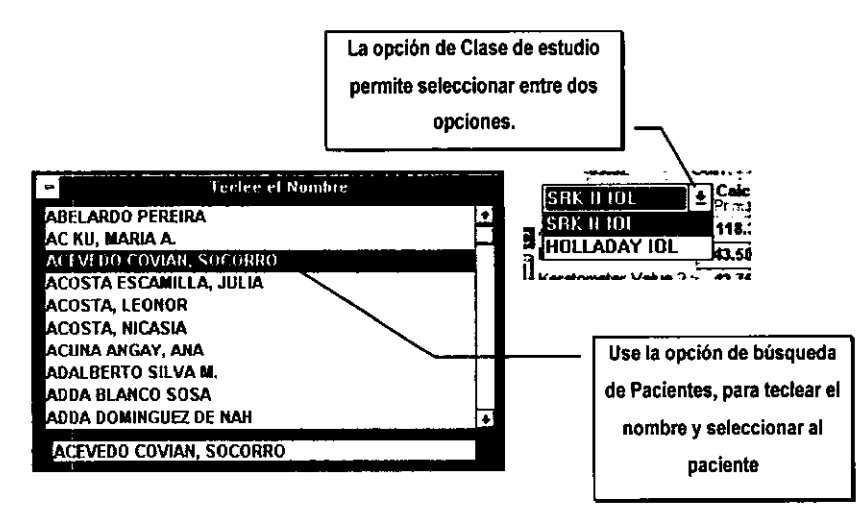

Para Eliminar datos **(Botón de Basurero),** utilice los servicios de la siguiente Pantalla :

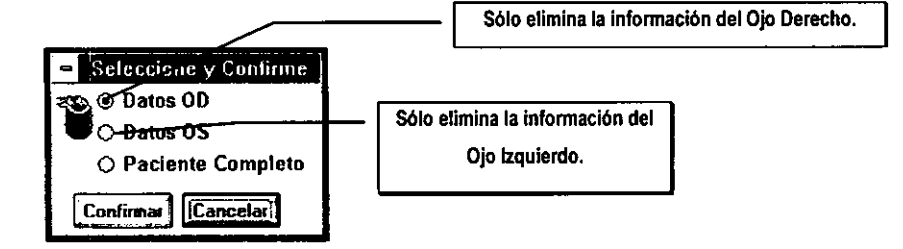

Indique sus Notas y Dx. utilizando la Pantalla:

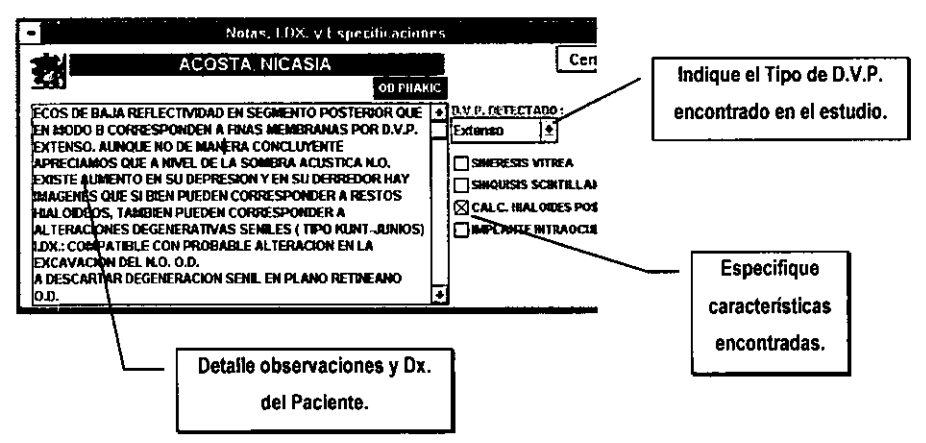

**ESTADISTICAS** : Esta opción permitirá desplegar en pantalla los resultados de ciertos análisis globales y Específicos, esta pantalla contiene 2 opciones:

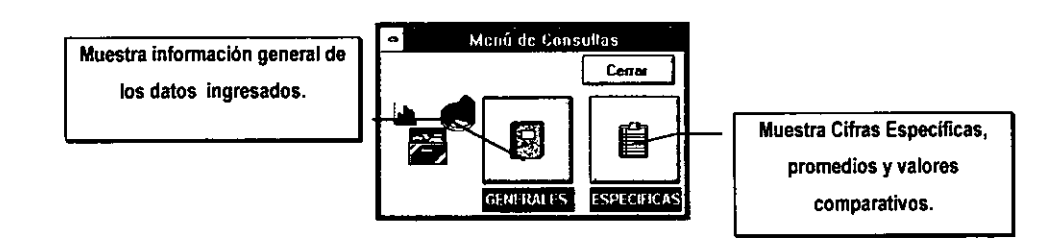

#### Las CONSULTAS ESTADISTICAS GENERALES contienen :

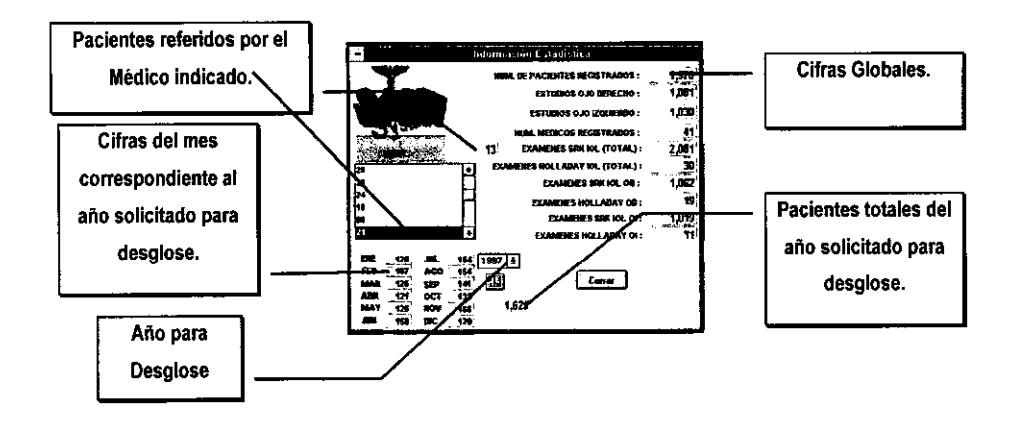

#### Las CONSULTAS ESTADISTICAS ESPECIFICAS contienen:

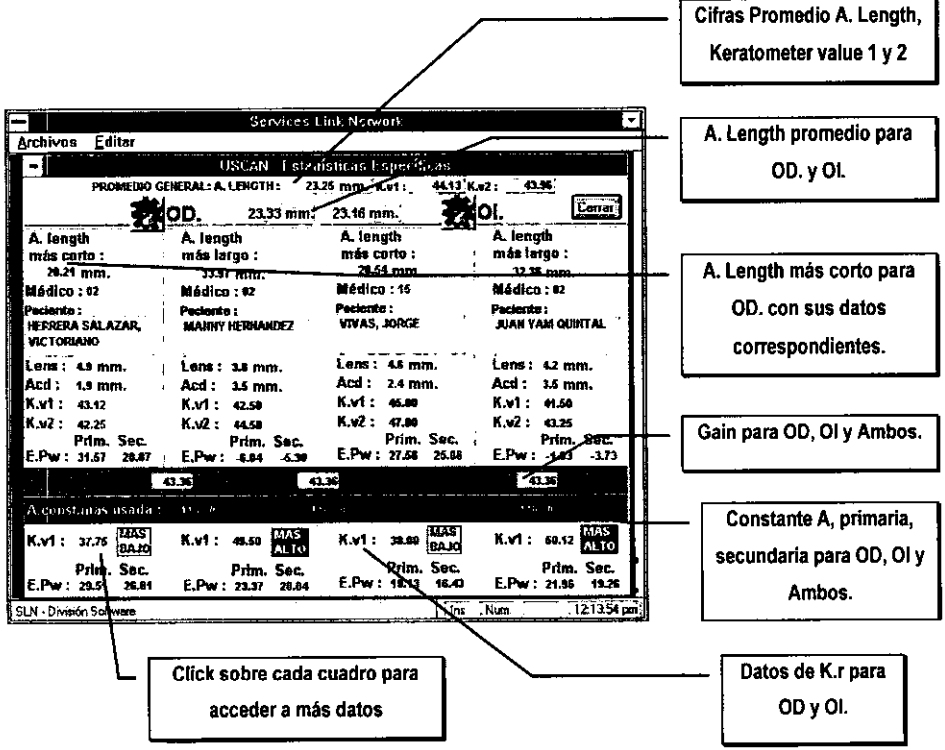

**MALETIN O PORTAFOLIO** : Esta opción contiene útiles herramientas para proteger y consolidar su información :

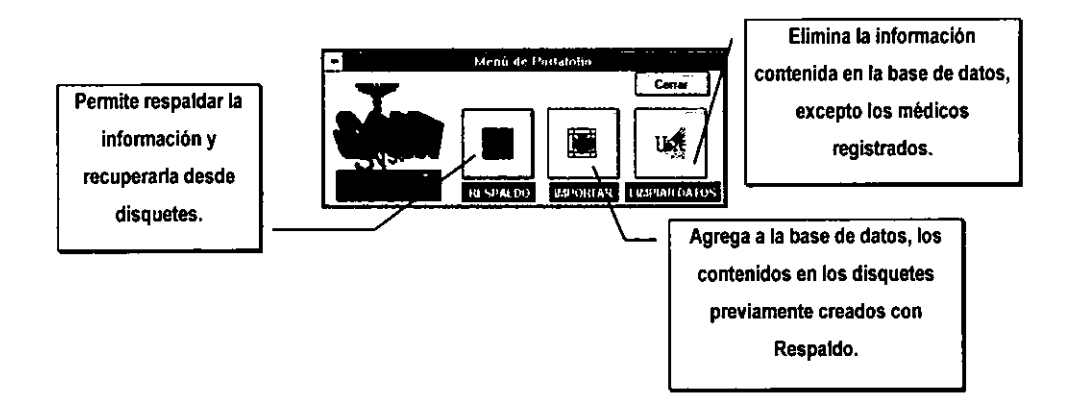

La Pantalla del Módulo de Respaldos indica claramente las opciones a trabajar:

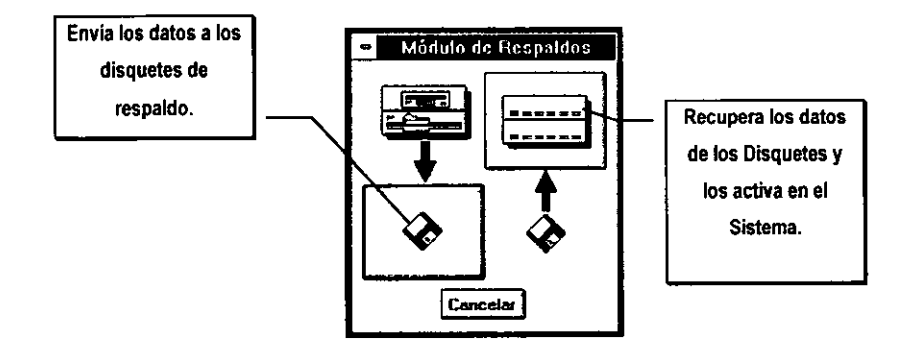

La opción de **IMPORTAR DATOS** permite consolidar (agregar) datos contenidos en disco flexibles y que previamente se obtuvieron del respaldo de otro módulo.

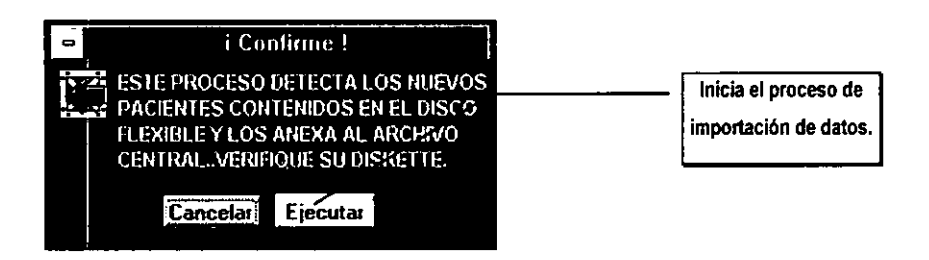

La LIMPIEZA DE BASES inicializará cada uno de los archivos del Sistema, pero respetando los registros de Médicos usuarios.

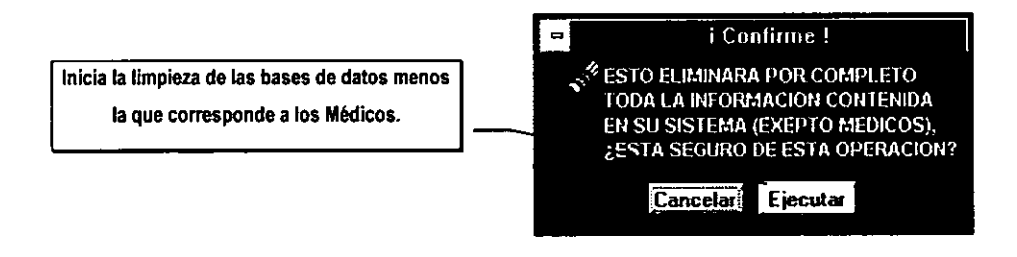

**EL VISOR RAPIDO** : Le facilitará la revisión de las Notas y Dx. registrados a cada uno de los Pacientes, su pantalla de trabajo es desplegada como se observa a continuación :

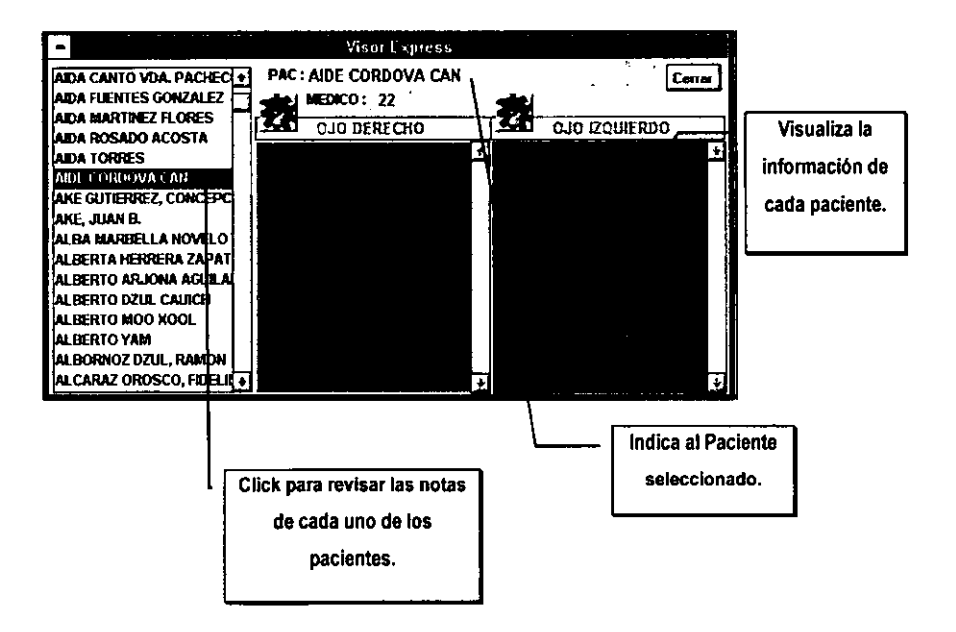

### **IV. RESULTADOS**

Registramos 1,970 expedientes de igual número de pacientes. Revisamos 1,081 estudios de ojos derechos y 1,030 de izquierdos haciendo un gran total de 2,111. Este material fue generado por 41 médicos oftalmólogos que laboran en forma privada y en hospitales del sector salud que nos enviaron sus pacientes para estudio ecográfico.

Se efectuó el cálculo de lente intraocular con la fórmula SRK II en 2,081 ojos y la de Holladay en 30 casos.

El promedio general del eje AP de los 2,111 ojos fue de 23.25 mm. El promedio de los 1,081 ojos derechos fue de 23.33 mm. y de los 1,030 ojos izquierdos fue de 23.16 mm.

El ojo más corto, más hipermétrope, midió 20.21 mm de eje AP y el más largo o miópico 33.97 mm.

El cristalino más grueso en su AP midió 6.2 y el más delgado 2.3 mm. y el espesor promedio del cristalino fue de 3.9 mm. La cámara anterior más profunda midió 4.8 mm., la más estrecha 2.3 mm y el promedio general de profundidad de 3.00 mm.

El promedio de la ganancia en decibeles empleada durante los estudios para calcular el lente intraocular fue de 43.36. La constante A más solicitada fue 118.5 para lente primario, de cámara posterior, y para el lente secundario de 115.8. La fórmula más empleada la de SRK II con 2,081 casos y en segundo lugar la de Holladay con 30.

La K promedio fue de 44.13 y 43.96. La Kl más plana fue de 37.75 y la más curva de 50.12. El poder promedio del lente intraocular para emetropía fue de 20.63 para el lente primario y el secundario de 18.03

### **Tablas Generales**

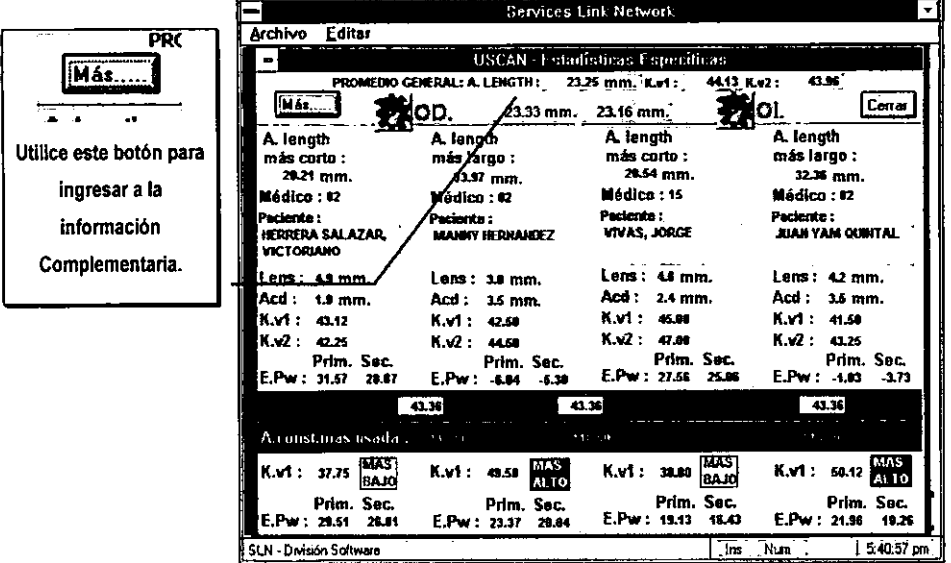

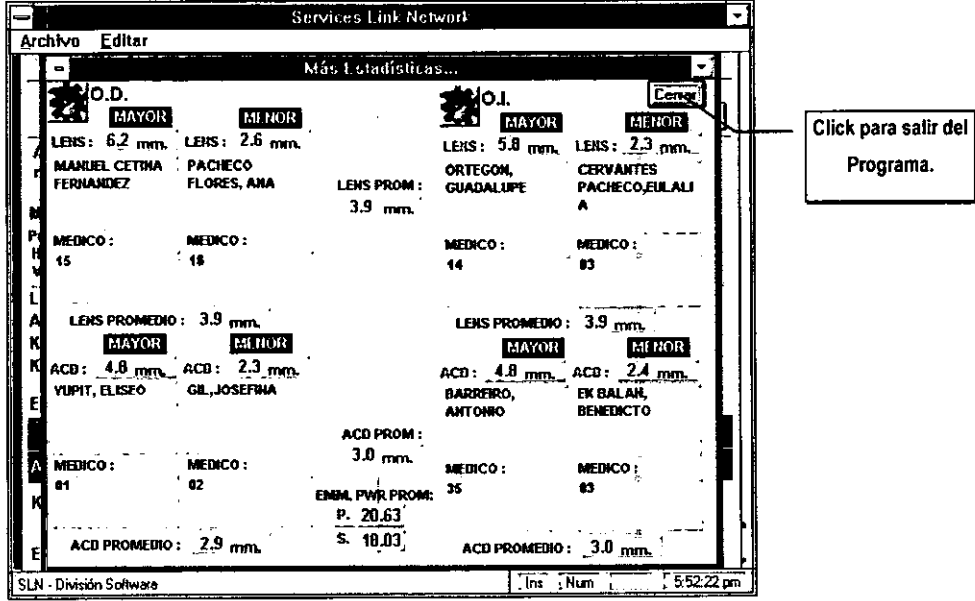

## **V. DISCUSIÓN**

El desarrollo y aplicación de la ultrasonografía en oftalmología constituye indiscutiblemente unos de los avances más importantes y extraordinarios de los últimos 25 años en el campo de la medicina. Sus bondades para diagnosticar enfermedades del ojo cuando los medios no son transparentes o cuando lo son, medir los músculos extraoculares, valorar la órbita, y su enorme potencial para reconocer y diagnosticar tumores del ojo, sumado a su bajo costo para el paciente y su nula agresión a los tejidos oculares lo ubica como un medio de diagnóstico estupendo (4).

El presente estudio descriptivo es útil para conocer las medidas básicas del ojo en los habitantes de esta región del sureste de México considerando que no existe estudio alguno previo que ofrezca información ecométrica del globo ocular. La cifra hallada, un promedio general del eje anteroposterior de 23.26 mm., es similar a lo descrito (5) en la literatura mundial, donde unos grupos reportan 23.00 mm y otros 23.S mm. La longitud axial o eje AP se mide básicamente para estudiar estadísticamente la correlación con los vicios de refracción, también para seguir la evolución de un ojo con glaucoma congénito o para diagnosticar glaucoma congénito como lo demostró el Dr. Roberto Sampaolesi. También se estudia la longitud axial para saber si un ojo con un tumor o un pseudotumor tiene un largo mayor *o* menor del que le corresponde estadísticamente por la edad. También se realiza esta medición para seguir la evolución de un tumor, su crecimiento, y para saber el valor dióptrico de la lente intraoculcar que se colocará cuando se opere la catarata.

También las queratometrías que hallamos son similares a lo descrito y el poder promedio de lente intraocular para emetropía, tomando una constante A scan de 118.5 y SRK II como fórmula, es de +20.63 para el primario, y de + 18.03 para el secundario, empleando una constante A de 115.8 (5).

Consideramos que resultaría innecesario y poco útil desarrollar o aplicar algún programa matemático para buscar alguna diferencia estadísticamente significativa en virtud de la similitud con las ecometrías descritos en la bibliografía universal (5 y 6 ).

El Sistema Uscan es una nueva propuesta técnica que nos permite administrar la información generada en nuestro departamento de ecografía. Permite manejar información en forma rápida. Está preparado para operar más variables de las que nosotros empleamos para la revisión de estos expedientes y es flexible para hacerle modificaciones acordes a distintos enfoques que se planee darle a futuros estudios de investigación clínica. Tiene un visor rápido que permite revisar en segundos la información médica complementaria que se agregó al estudio de cálculo de lente realizado lo que hace técnicamente posible revisar grandes volúmenes de casos en poco tiempo.

ESTA TESTS AD DEDE

# **VI. CONCLUSIONES**

1.- Los resultados ecométricos del globo ocular del presente estudio son similares a los descritos en la literatura mundial.

2.- El ultrasonido en modo A es el método más exacto, inocuo y sencillo, para medir el eje AP o longitud axial del ojo y, en consecuencia, permite la determinación dióptrica de la lente intraocular que se coloca en el paciente que se opera de catarata.

3.- El programa para computadora que desarrollamos -Sistema Uscan- es útil para administrar, ordenar y manejar en forma ágil la información que se genera en nuestro gabinete de ecografía ocular.

4.- El referido Sistema Uscan ofrece múltiples variables en su operación, adecuadas para los distintos enfoques de trabajos de investigación clínica ecográfica que se pretendan realizar.

5.- Elogiamos que existan en nuestro país especialistas en cibernética que se interesan por nuestras necesidades técnicas y científicas como médicos oftalmólogos y nos brindan su apoyo con la creación de programas de cómputo útiles para manejar información médica

**Las personas interesadas en obtener copias del siguiente programa favor de dirigirse a lng. David Ricalde Ordaz**  Calle 17 #330 por 17 diagonal, Planta alta, depto "D", Col. San Esteban Mérida, Yucatán, Mex. Teléfono y fax: (99) 43-32-06

## **BIBLIOGRAFIA.**

1) Cynthia J. Kendall, BMET. Ophthalmic Echography, Ophthalmic tecnichal Skills Series Slack 1990. Chapter 1, Ultrasound Principies, pág. 1.

2) Gil E. Capítulo Reseña Histórica. Ecografía en Oftalmología, 2• ed. Barcelona: Jims 1972: 3-14

3) Dr. Roberto Sampaolesi: Ultrasonidos en Oftalmología. Ed. Med Panamericana. 1985, capítulo 1, Historia, pág. 16

4) Dr. Roberto Sampaolesi. Ultrasonidos en Oftalmología, Ed. Med. Panamericana, 1985. Prólogo, pág. 10.

S) Cynthia J. Kendall, BMET Ophthalmic Echography, Ophthalmic Tecnichal Series , Slack 1990 Chapter 8 Ocula Relationships and IOL Calculations , pag. 166

6) H. John Shammas, M,D F.A.C.S. Atlas of OPHTHALMIC Ultrasonography and Biometry The C.V. Mosby Company. Chapter 8 Axial Length Measurement 280-301